## Vejledning til Workzone – Mac- og PC-brugere

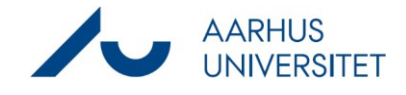

٦

## **Journalisering af mail og mødeindkaldelse, VIP, DPU**

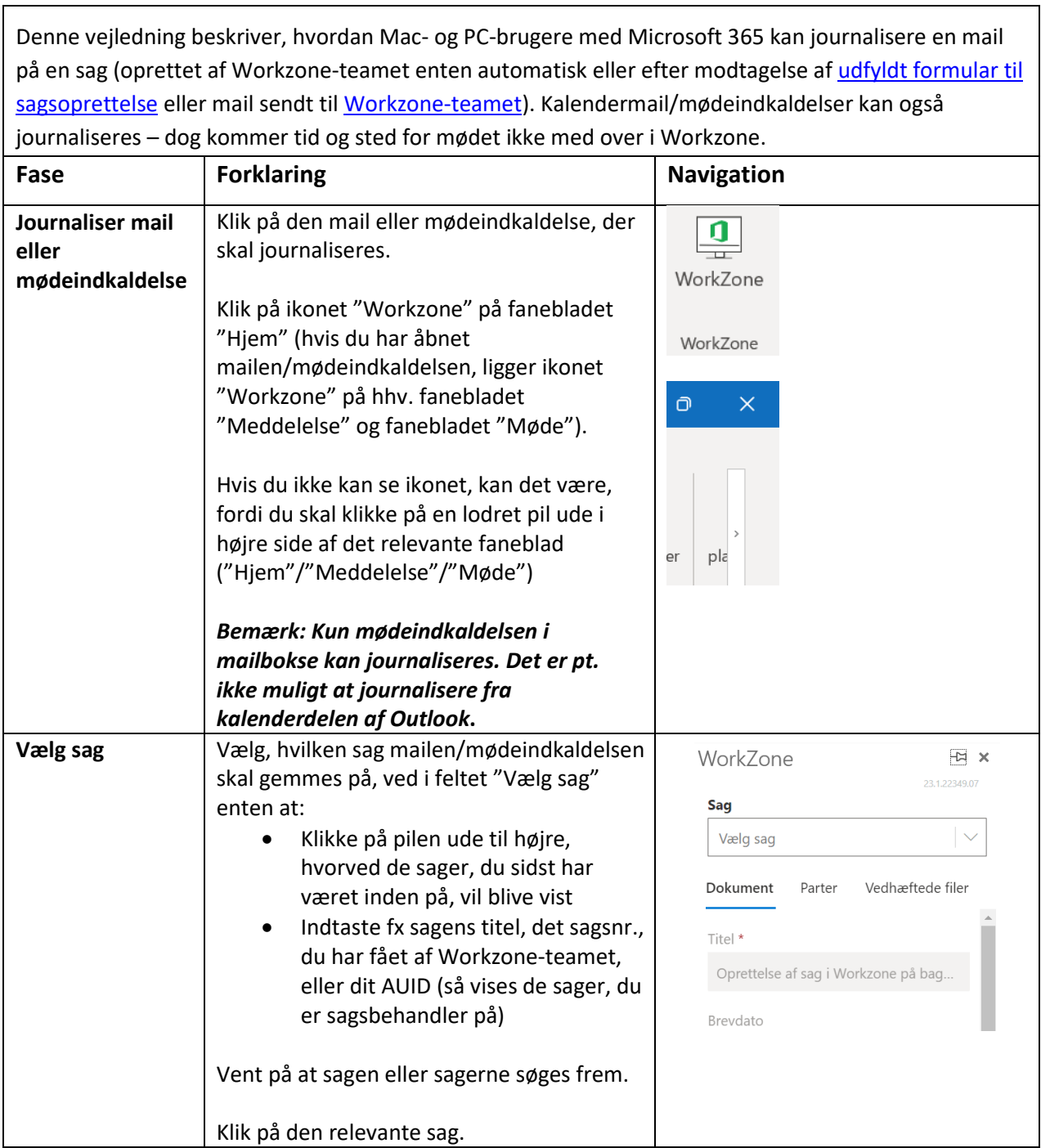

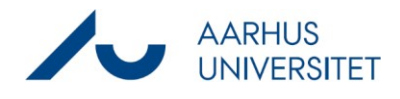

## **Journalisering af mail og mødeindkaldelse, VIP, DPU**

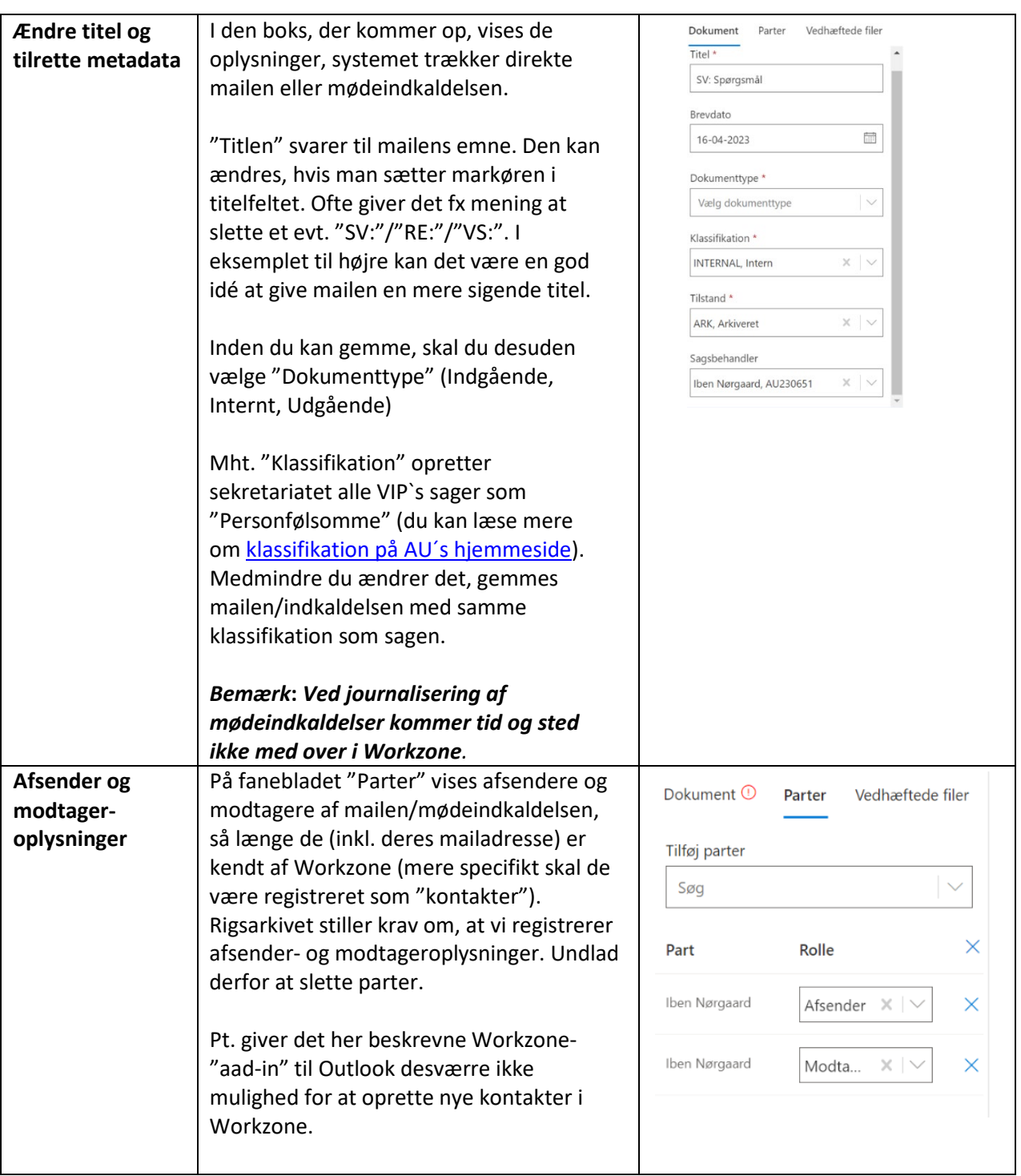

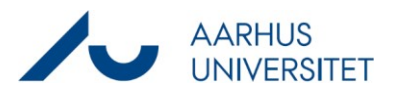

## **Journalisering af mail og mødeindkaldelse, VIP, DPU**

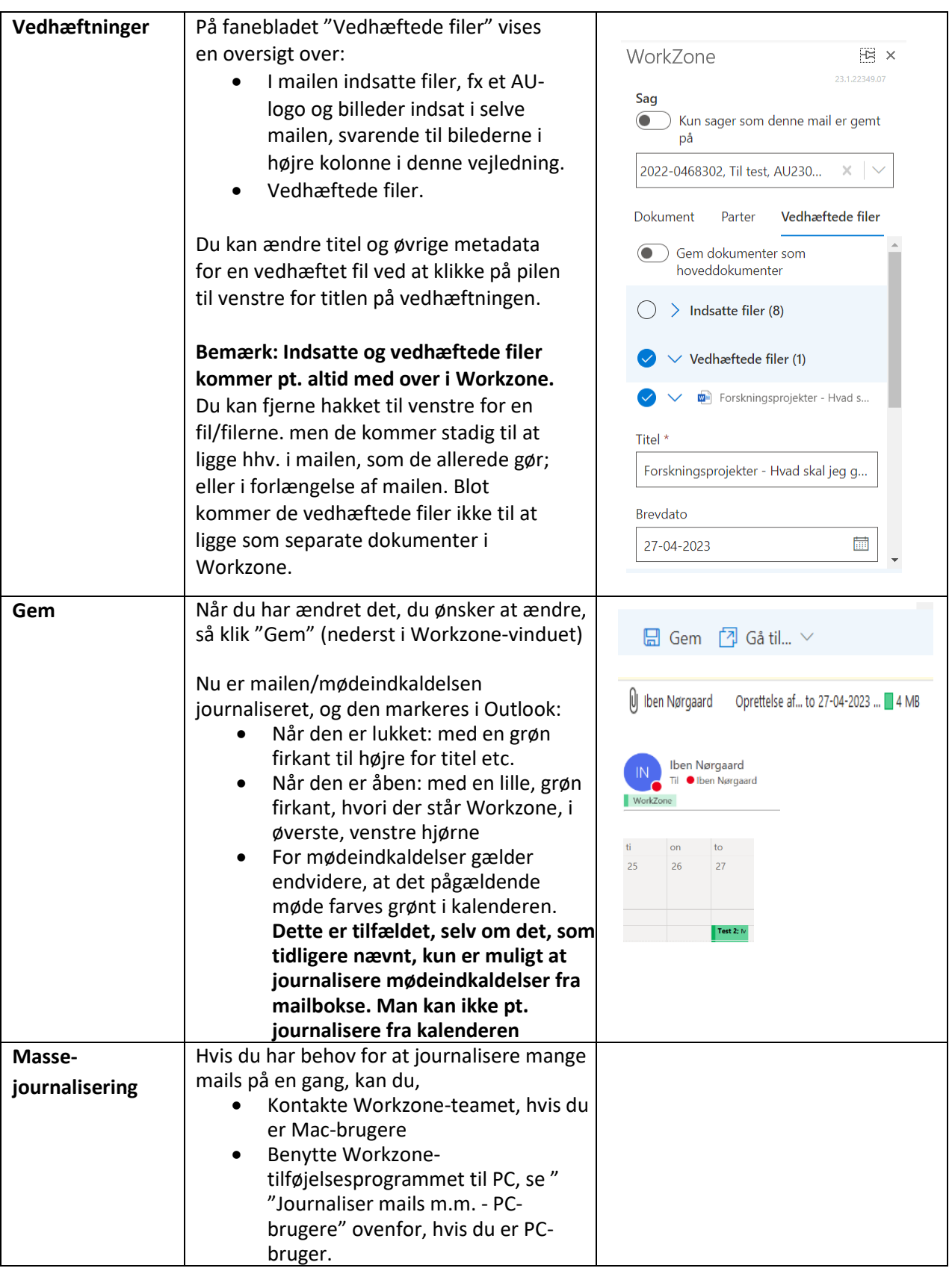